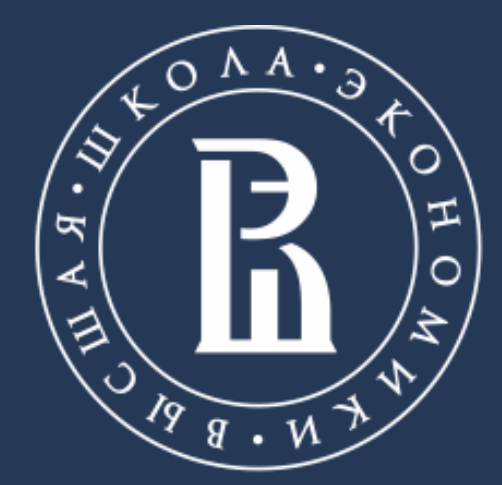

НАЦИОНАЛЬНЫЙ ИССЛЕДОВАТЕЛЬСКИЙ УНИВЕРСИТЕТ

## **МЕТОДОЛОГИЯ ИННОВАЦИОННОЙ И ПРОЕКТНОЙ ДЕЯТЕЛЬНОСТИ**

## МИЭМ НИУ ВШЭ

Москва, 2023

Ролич Алексей – и.о. руководителя УЛ 3Dвизуализации и компьютерной графики

- Что такое проект?
- Что такое инновация?
- Концепция проектной деятельности
- Инструменты для ведения проекта
- Как придумать проект и где взять идеи?
- Документация
- Представление

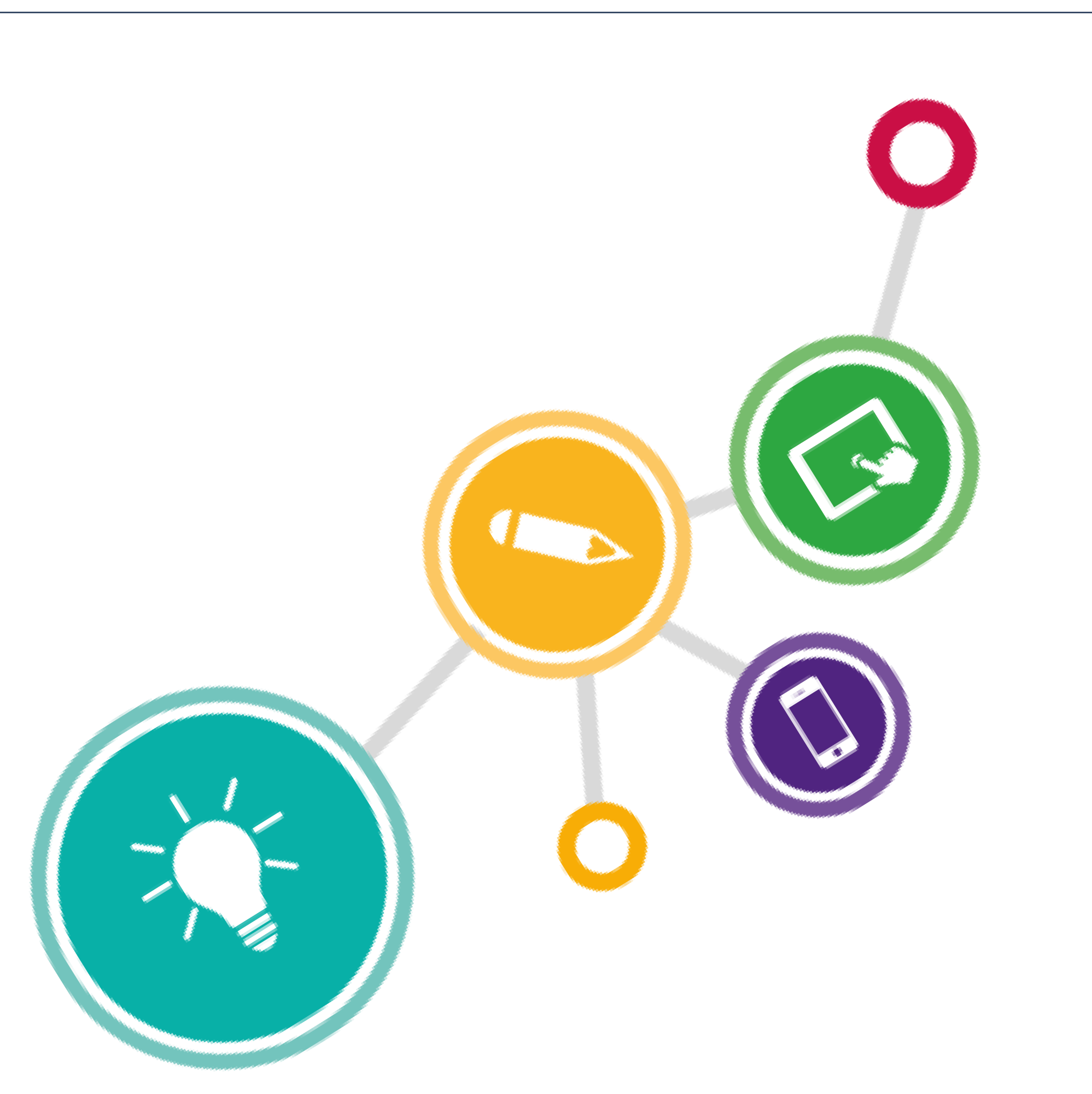

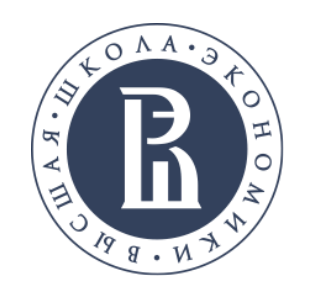

**О чем поговорим?**

## ГОСТ Р 54869-2011

Проект – это комплекс взаимосвязанных мероприятий, направленный на создание уникального продукта или услуги в условиях временных и ресурсных ограничений.

• однократность условий в их совокупности — речь идет об особом замысле. Он отличается

• наличие цели(ей) — ясных и измеримых, которые к концу проекта должны быть

• ограничение по времени — временной график выполнения проекта с обозначенным

• ограничения финансового, персонального или другого рода — бюджет проекта, этапы;

- от повседневных работ и не повторяется;
- достигнуты;
- началом и концом выполнения работ;
- 
- отграничение от других замыслов проект не повторяется и отличается от процессных работ;
- специфичная для проекта организация в проект подбираются разные люди с разными ролями, включаются разные отделы, разные поставщики. В каждом проекте эти составляющие разные.

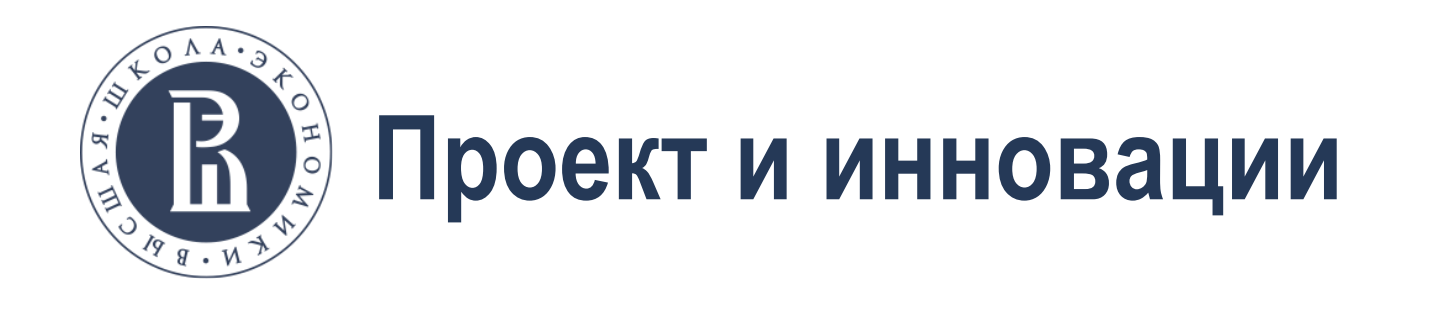

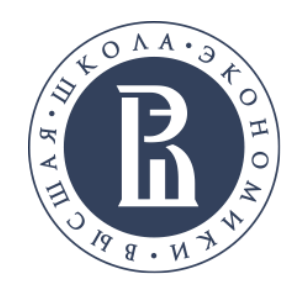

### **Проект и инновации**

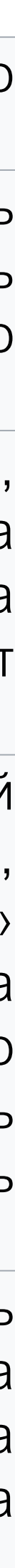

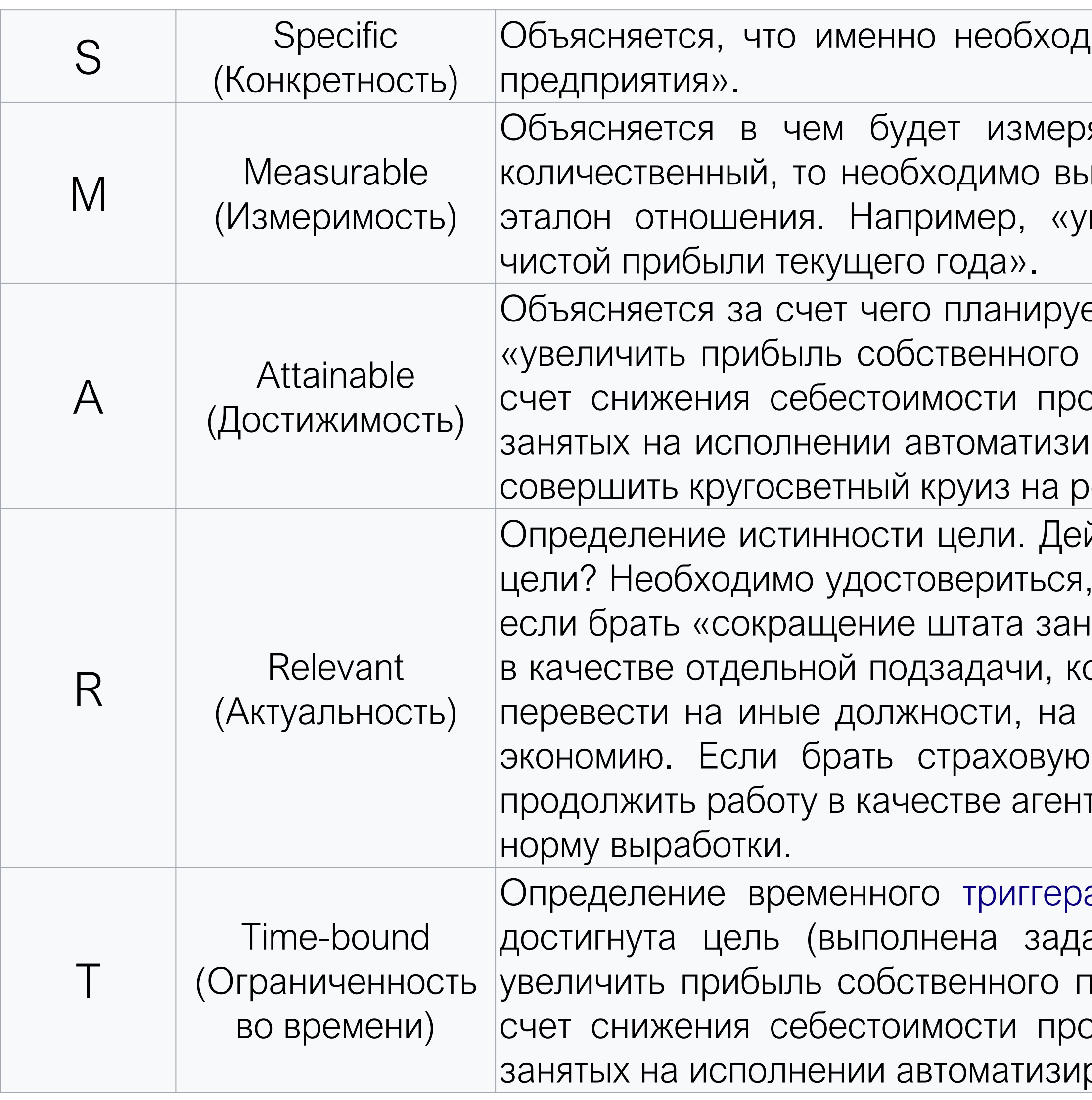

<sub>чимо достигнуть. Например, «увеличить чистую прибыль собственного</sub>

яться результат. «Сколько вешать в граммах?»©. Если показатель|  $\mu$ явить единицы измерения, если качественный, то необходимо выявить величить прибыль собственного предприятия на 25%, относительно

этся достигнуть цели. И возможно ли ее достигнуть вообще? Например,| предприятия на 25%, относительно чистой прибыли текущего года, за рдукции, автоматизации ресурсоемких операций и сокращения штата $\mid$ іруемых операций сотрудников на 80 % от текущего количества». А вот езиновой уточке вряд ли удастся.

йствительно ли выполнение данной задачи позволит достичь желаемой| что выполнение данной задачи действительно необходимо. Например, іятых на исполнении автоматизируемых операций сотрудников на 80 %»| эторая также ставится по SMART, то сотрудников можно не увольнять, а $\mid$ которых эти сотрудники смогут принести компании доход, а не просто компанию, то вместо увольнения, сотрудникам можно предложить та, либо не расходовать средства на автоматизацию, а просто увеличить|

а / промежутка по наступлению / окончанию которого должна быть| ача). Например, «К окончанию второго квартала следующего года $\mid$  $\left\lvert \mathsf{p} \right\rvert$ едприятия на 25 %, относительно чистой прибыли текущего года, за $\left\lvert \right\rvert$ рдукции, автоматизации ресурсоемких операций и сокращения штата| руемых операций сотрудников на 80% от текущего количества».

## ГОСТ Р 56261-2014

3.9. Инновация: Конечный результат инновационной деятельности, получивший реализацию в виде нового или усовершенствованного продукта, реализуемого на рынке или нового или усовершенствованного технологического процесса, используемого в практической деятельности.

3.10. Инновация: Внедрение нового или значительно улучшенного продукта, товара или услуги; нового метода маркетинга; или нового организационного метода в деловой практике, организации рабочих мест или осуществлении внешних связей.

3.11. Процессная инновация: Внедрение нового или значительно улучшенного способа производства или доставки продукта.

3.12. Продуктовая инновация: Внедрение товара или услуги, являющихся новыми или значительно улучшенными в части их свойств или предполагаемого использования.

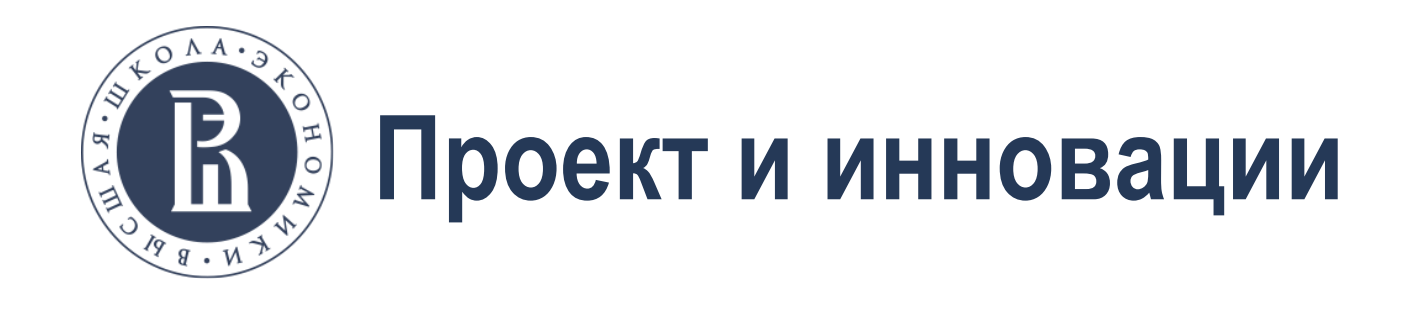

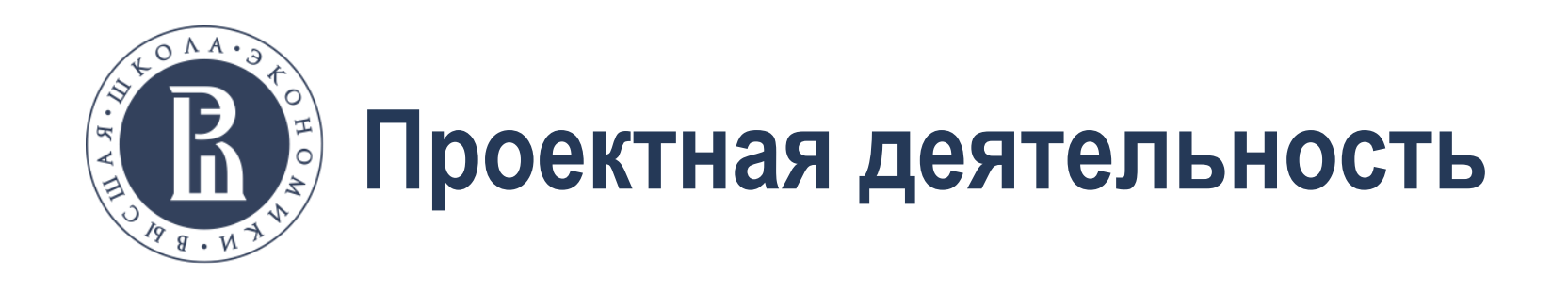

Work to do.

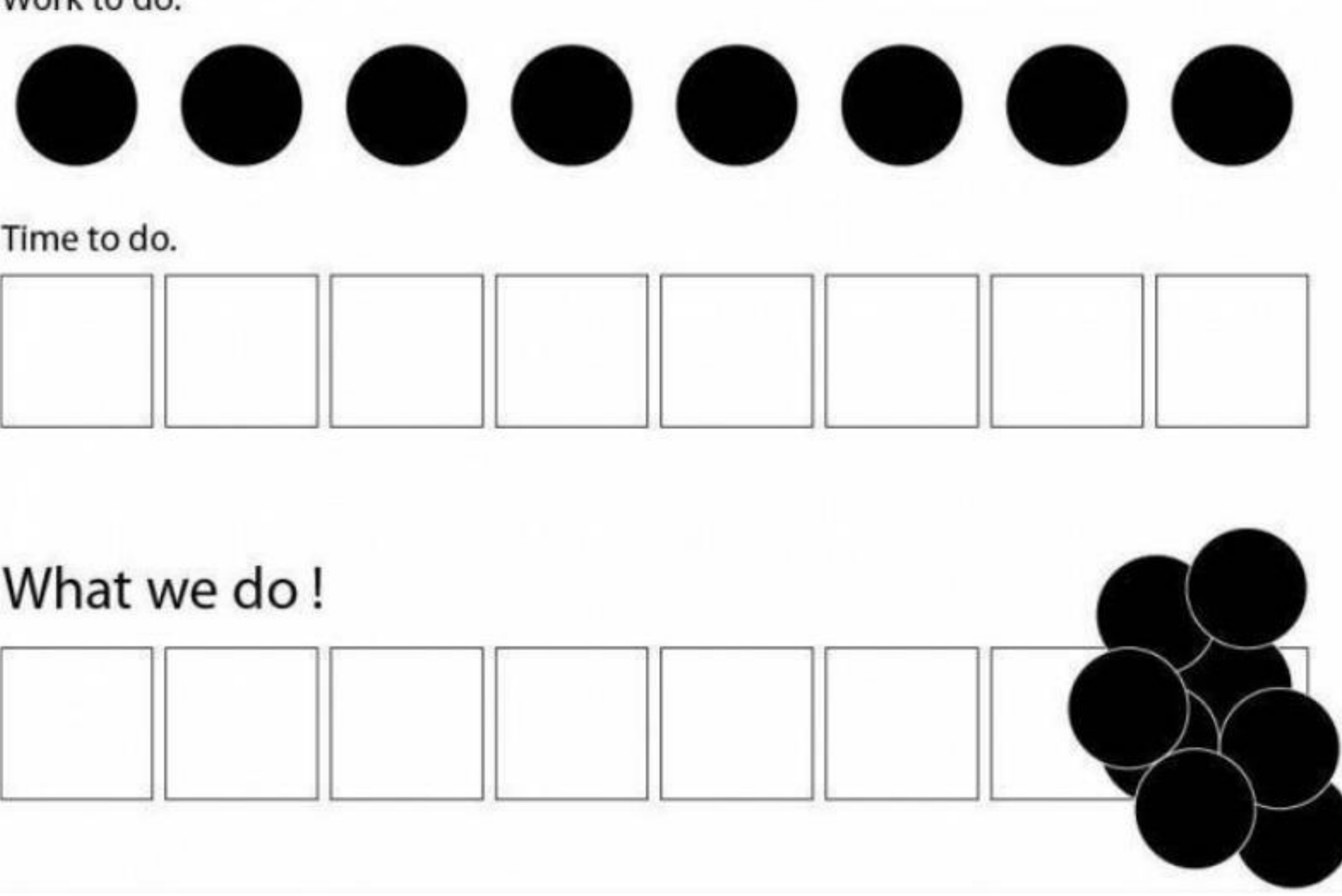

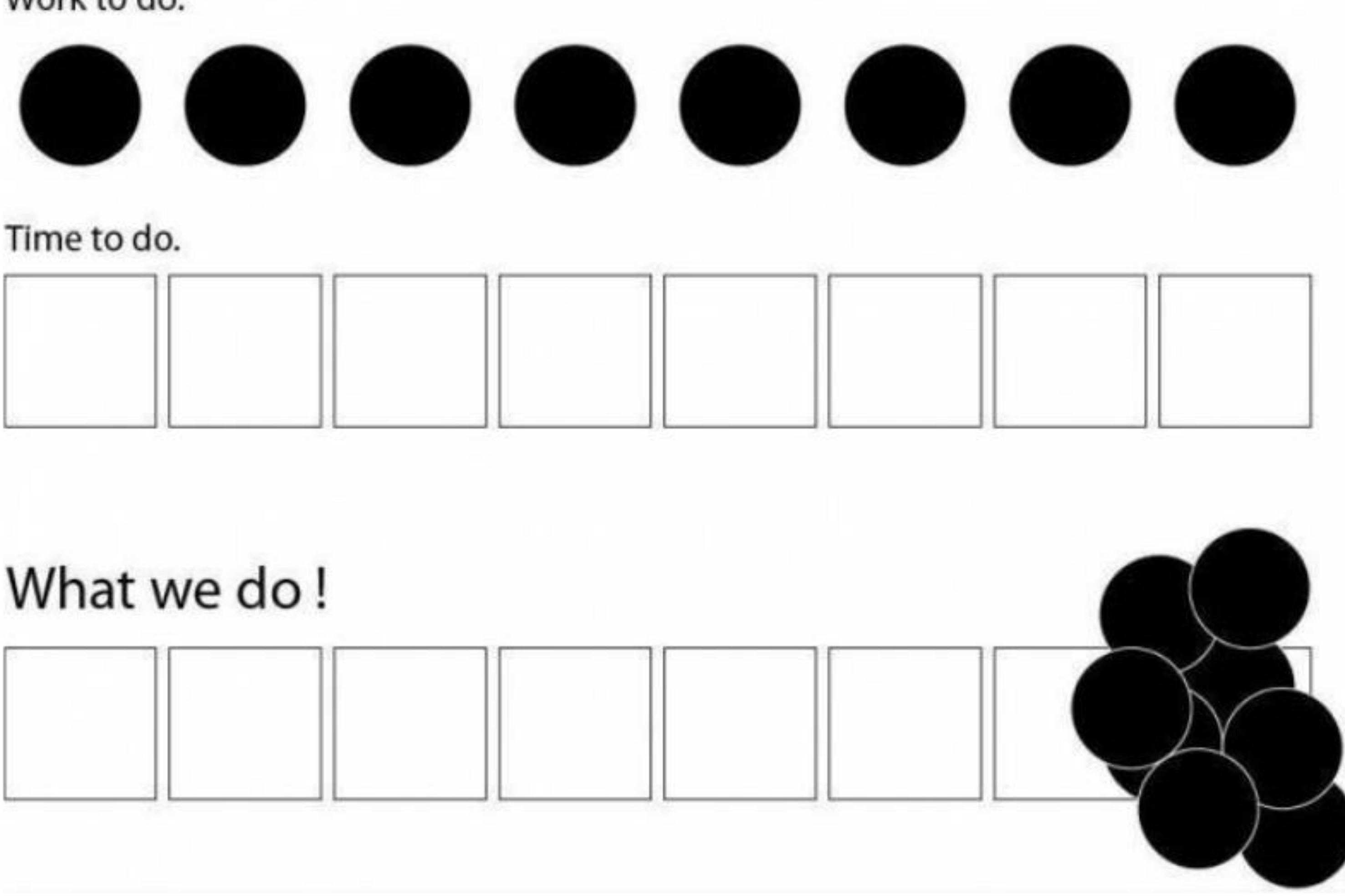

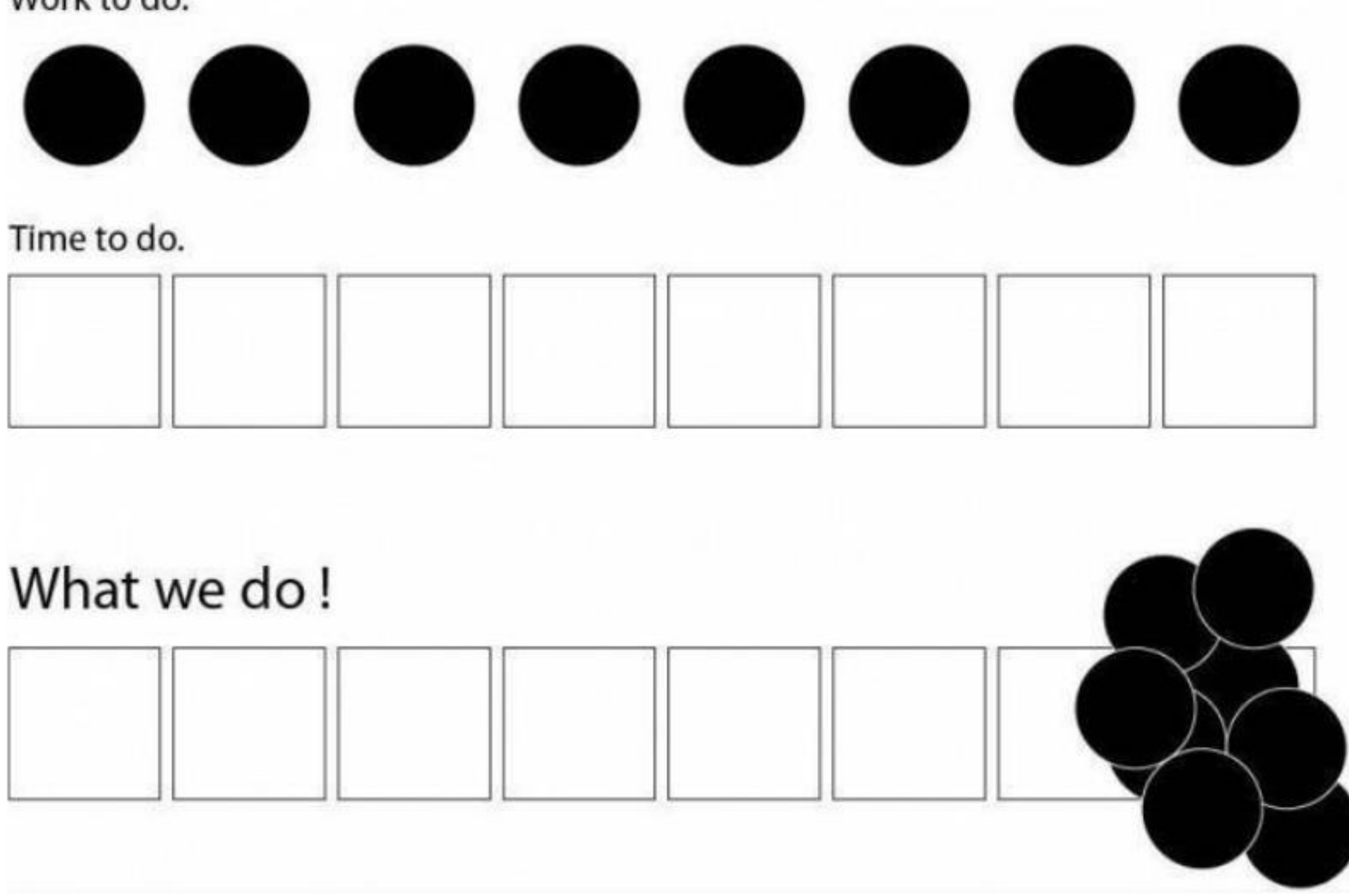

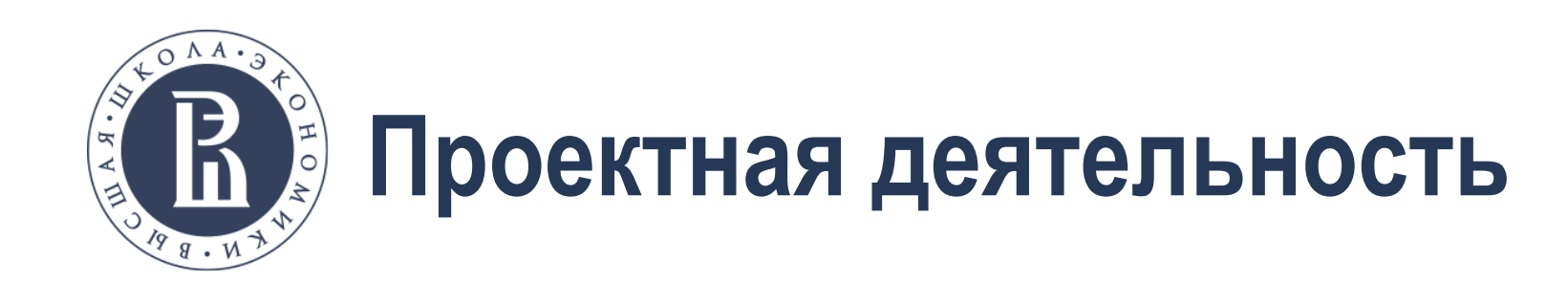

## 7 циклов разработки (может быть меньше в зависимости от задачи)

Цикл это:

- Законченный этап работы: документация, внедренные результаты.
- Неделя на подготовку задач цикла + три недели на разработку, внедрение, документирование и оценку.
- Рекомендуемая трудоемкость для студентов: ~30-40 ак.часов (~1 кредит).

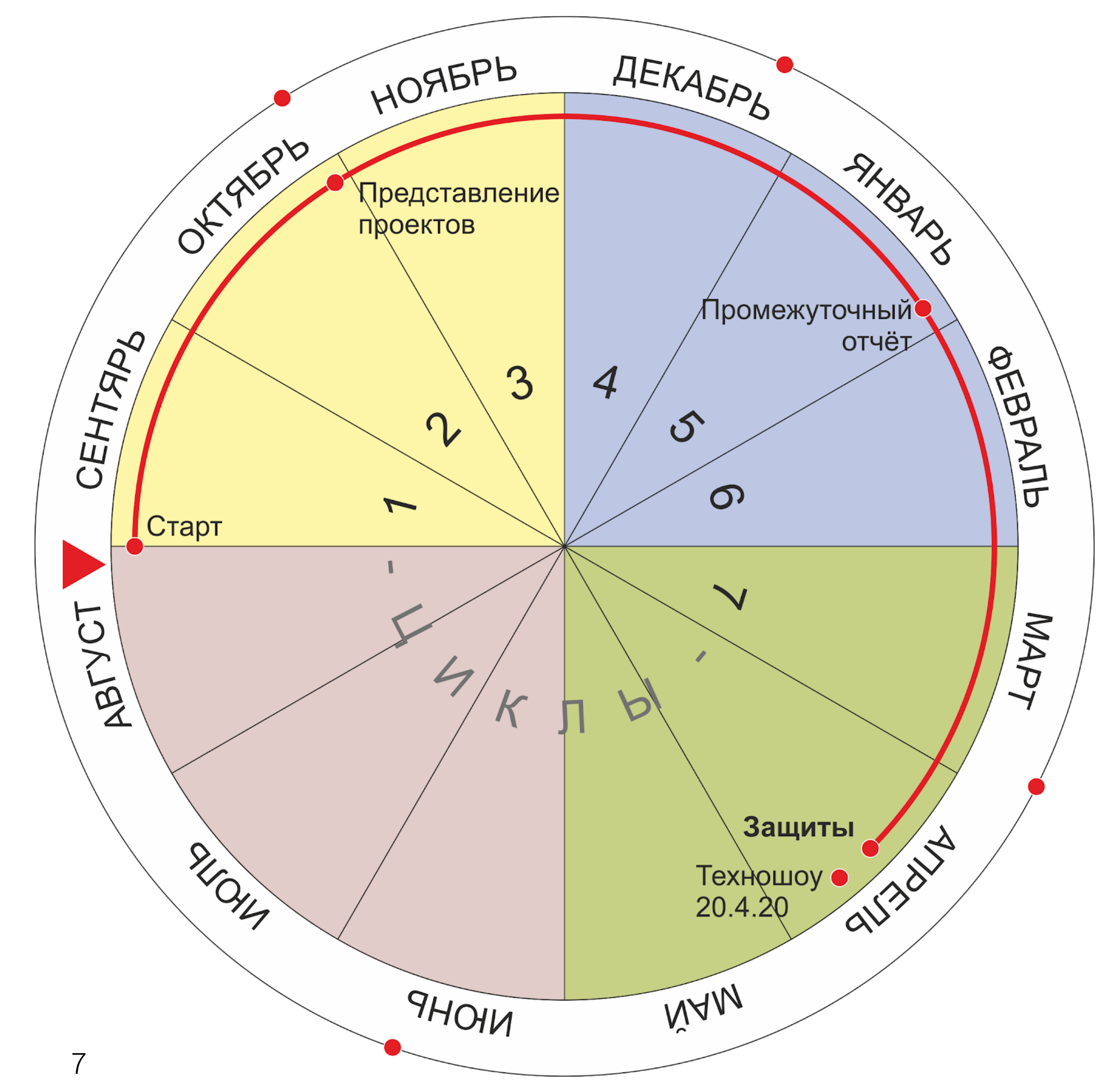

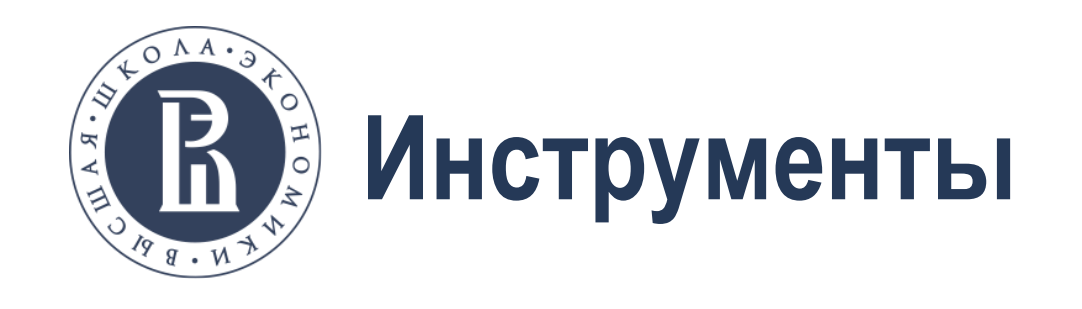

- LMS Google Classroom
- Сетевые документы вместо doc, xls и ppt
- Чат и группы рассылки
- Git в учебе и проектах
- Wiki и накопление знаний
- Trello и трекинг проектов trello.com

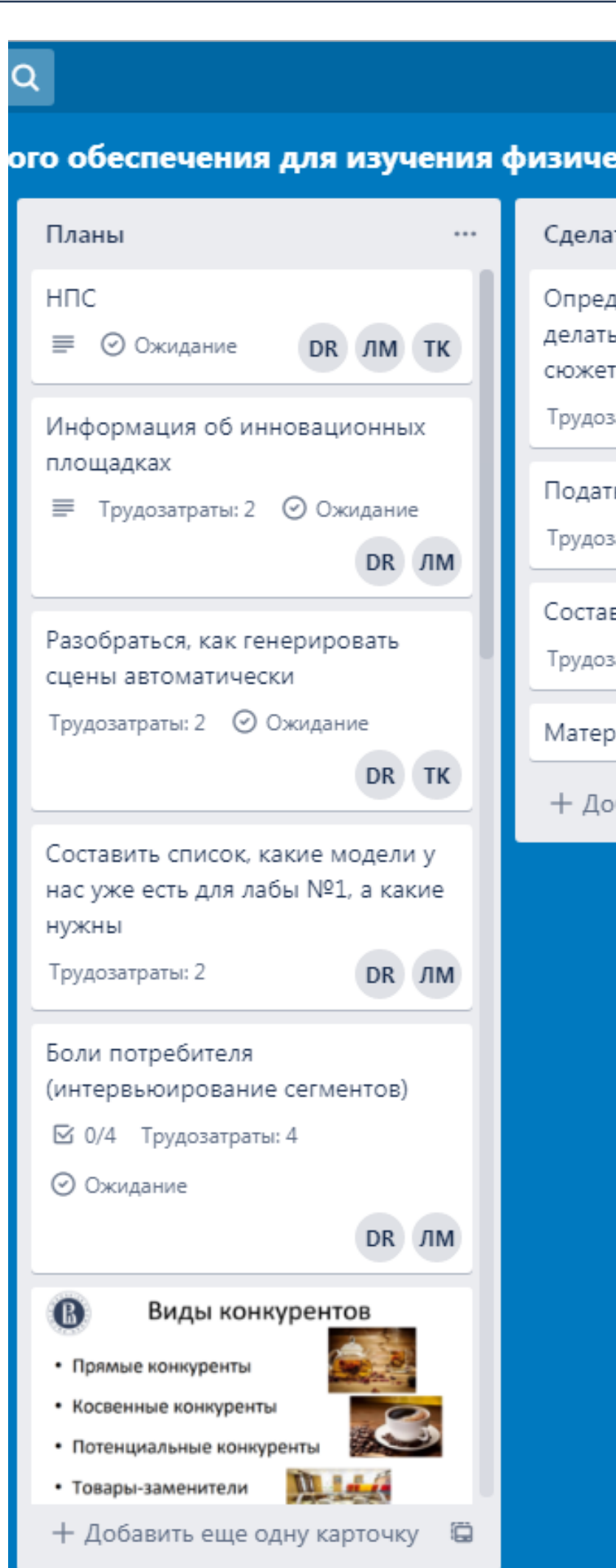

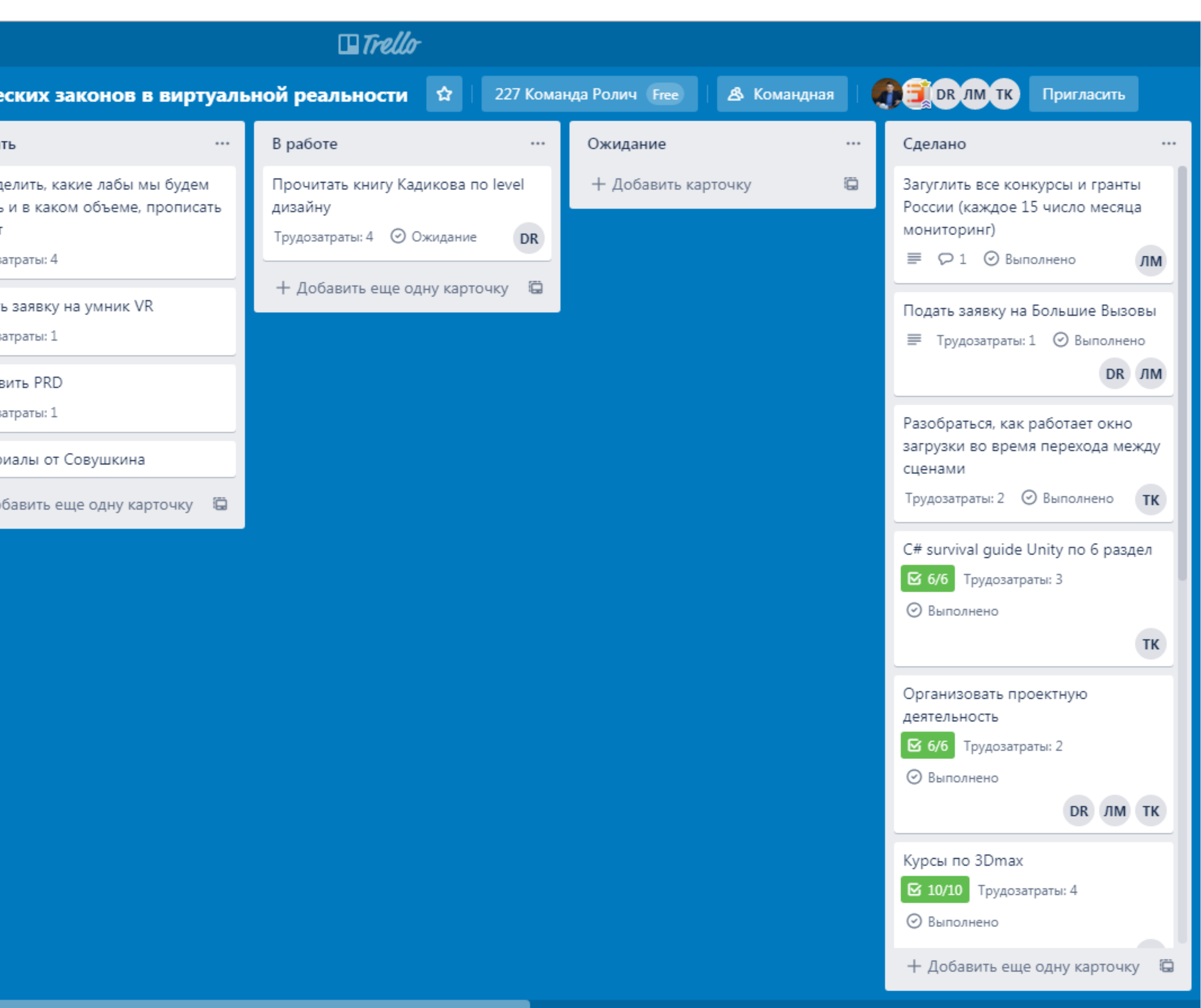

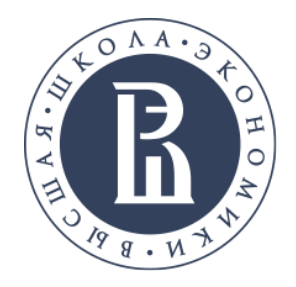

- Заказчик
- Проблема актуальность новизна
- I2I
- Мозговой штурм (не только для идей, но и для решений)
- ТРИЗ

![](_page_8_Picture_7.jpeg)

![](_page_8_Picture_9.jpeg)

- Техническое задание (например, ГОСТ 34)
- Программа и методика испытаний
- Руководство по эксплуатации

![](_page_9_Picture_5.jpeg)

# НО ВЫ ЖЕ УЛВЕРДИЛИ ЛЕХНИЧЕСКОЕ ЗАДАНИЕ! <u>это "точка зрения", и у нас их несколько. . .</u>

![](_page_9_Picture_0.jpeg)

2. Основные технические параметры, определяющие количественные, качественные и

• Перспективы коммерциализации (модель монетизации, объем рынка, расчет стоимость,

![](_page_10_Picture_0.jpeg)

## **Документация (заявки)**

- Название проекта
- Актуальность + проблематика
- Сравнительный анализ аналогов
- Цель и задачи
- Новизна, объект деятельность, предмет деятельности
- Описание проекта
- 1. Функциональность продукта или услуги
- стоимостные характеристики продукции
- Целевая аудитория и область применения (практическая значимость)
- Защита интеллектуальной собственности?
- бизнес-план)?
- План реализации + команда
- Литературные источники и другие материалы

## 11

- Название проекта (титульный слайд)
- Актуальность + проблематика
- Сравнительный анализ аналогов
- Цель и задачи
- Новизна, объект деятельность, предмет деятельности
- Описание проекта
- Целевая аудитория и область применения (практическая значимость)
- Защита интеллектуальной собственности?
- бизнес-план)?
- План реализации (если еще не все сделано)
- Литературные источники и другие материалы

• Перспективы коммерциализации (модель монетизации, объем рынка, расчет стоимость,

![](_page_11_Picture_0.jpeg)

## **Представление и презентации**

- Время: от 3 до 10 минут
- Выступает только ОДИН человек
- Не читайте со слайда
- На вопросы может отвечать команда
- Используйте экспертов
- Хитрите с презентацией
- Всегда показывайте прототип или физический макет
- Спасибо за внимание и Отвечу на Ваши вопросы
- Делайте упор на специфику конкурса
- Используйте свой материал неоднократно

![](_page_12_Picture_0.jpeg)

## **Представление и презентации: требования и советы**

13

![](_page_13_Picture_0.jpeg)

НАЦИОНАЛЬНЫЙ ИССЛЕДОВАТЕЛЬСКИЙ **УНИВЕРСИТЕТ** 

Телефон.: +7 (903) 240 2330

Aдрес: AROLICH@HSE.RU

![](_page_14_Picture_0.jpeg)

НАЦИОНАЛЬНЫЙ ИССЛЕДОВАТЕЛЬСКИЙ **УНИВЕРСИТЕТ** 

## **МОЗГОВОЙ ШТУРМ**

## МИЭМ НИУ ВШЭ

Москва, 2019

![](_page_14_Picture_6.jpeg)

Визуальное отображение. Следует использовать маркерные доски, флэш-панели, плакаты, схемы, таблицы и т.п. способствовать выработке дополнительных идей, а также морально и психологически подготовить себя к любой

- нужно обдумать.
- подхода могут быть очень неожиданными.
- Уточнение поставленной задачи. Рекомендуется отвести некоторое время на дополнительное уточнение исследуемой проблемы.
- **Записи.** Каждый участник на протяжении всего штурма должен вести записи и делать пометки.
- Никакой критики. Ни в коем случае не отвергайте предлагающиеся идеи, какими бы нелепыми или фантастическими они не казались.
- больше идей.
- либо вообще не имеют к нему никакого отношения.
- **Модификация идей.** Для получения наилучшего результата можно соединять две идеи (и более) в одну.
- 
- Отрицательный результат. Во время поиска решения и даже по его окончании представьте, что ситуация обернулась образом, прямо противоположным требуемому. С помощью такого моделирования можно ситуации.

**Предварительная подготовка.** Задача штурма должна быть озвучена минимум за 2-3 дня до его проведения. Ее

Много участников. Чем больше людей, предлагающих, соответственно, тем больше идей – результаты от такого

Максимальная генерация идей. Каждый участник процесса должен понять, что ему нужно предлагать как можно

Привлечение других людей. Можно привлечь к мозговому штурму людей, которые либо не присутствуют на штурме,

![](_page_15_Picture_0.jpeg)

## **Правила эффективности**

## ПЛЮСЫ

- 1. СИНЕРГИЯ (совместная деятельность участников, каждый из которых имеет свой опыт, видение ситуации и знания, образует синергетический эффект, многократно усиливающий результат поиска решений)
- 2. ГЕЙМИФИКАЦИЯ (процесс мозгового штурма обладает особым творческим потенциалом, тем самым преобразуясь в увлекательную коллективную и даже игровую деятельность)
- 3. ТИМБИЛДИНГ (царящая во время мозгового штурма дружественная и позитивная обстановка позволяет его участникам не только конструктивно воспринимать любую критику, но и импровизировать и использовать максимум своего потенциала, а также служит усилению доверия и положительного настроя)

![](_page_16_Picture_0.jpeg)

## МИНУСЫ

- 1. БЛОКИРОВКА (при мозговом штурме говорить может только один человек и только. Возникает очередь, забываются идеи)
- 2. ОПАСЕНИЯ (не все готовы высказывать самые неожиданные и глупые идеи. Чаще всего встречается в уже знакомом коллективе)
- 3. ХАРИЗМАТИЧЕСКАЯ ИЕРАРХИЯ (более харизматичные и смелые люди всегда будут находить больше решений и высказывать предположения, даже если большинство из них будет откровенно бессмысленными. В то время как тихие, но очень творческие люди, могут лишь изредка высказывать свое мнение)

➢ 6 участников (по технике их должно быть именно 6) садятся за один стол и получают по одному листу бумаги. На листе у каждого написано название проблемы. Как и при мозговом штурме, тут необходим модератор, который будет направлять и помогать

➢ По сигналу модератора каждый начинает записывать 3 идеи в решении проблемы, и на все это им дается 5 минут. Идеи могут

➢ Всем снова дается 5 минут, во время которых каждый участник должен написать 3 идеи. Он может опираться на идеи, которые

- участникам.
- быть абсолютно разными, даже абсурдными, это даже приветствуется.
- ➢ Когда время истекло, каждый участник штурма передает свой листок бумаги участнику слева от него.
- прочел на листе бумаги, а может думать независимо от этого.
- ➢ Подобных кругов может быть сколько угодно. Как правило, участники сами начинают чувствовать, что больше ничего оригинального из них вытянуть нельзя.
- критику.

➢ И вот теперь подключается мозговой штурм. Все идеи собираются и прочитываются. Каждый может высказать свое мнение и

![](_page_17_Picture_0.jpeg)

## **Brainwrighting**

➢ Количество идей. За короткое время люди генерируют в два-три раза больше идей просто потому что работают

- над ними одновременно, а не по очереди.
- ➢ Участники остаются под влиянием идей друг друга. Мозговой штурм прекрасен именно этим, поэтому Brainwrighting тоже пользуется такой возможностью.
- 
- достоинств и недостатков.
- является очень эффективным приемом.

➢ Идеи записываются в момент возникновения и не исчезают. Если участнику в голову пришли сразу две идеи, он может быстро набросать пару слов одной, затем другой, а в конце вернуться к ним и доработать окончательно. ➢ Никакой показной харизматичности. В данной технике все равны, потому что молчат и не проявляют социальных

➢ Ясная цель и временные рамки. Участники знают, сколько у них времени и сколько идей могут придумать, что

![](_page_18_Picture_0.jpeg)

## **Brainwrighting - плюсы**

➢ Количество идей. За короткое время люди генерируют в два-три раза больше идей просто потому что работают

- над ними одновременно, а не по очереди.
- ➢ Участники остаются под влиянием идей друг друга. Мозговой штурм прекрасен именно этим, поэтому Brainwrighting тоже пользуется такой возможностью.
- 
- достоинств и недостатков.
- является очень эффективным приемом.

➢ Идеи записываются в момент возникновения и не исчезают. Если участнику в голову пришли сразу две идеи, он может быстро набросать пару слов одной, затем другой, а в конце вернуться к ним и доработать окончательно. ➢ Никакой показной харизматичности. В данной технике все равны, потому что молчат и не проявляют социальных

➢ Ясная цель и временные рамки. Участники знают, сколько у них времени и сколько идей могут придумать, что

![](_page_19_Picture_0.jpeg)

## **Brainwrighting - плюсы**

![](_page_20_Picture_0.jpeg)

## **Модификации мозгового штурма**

#### Метод индивидуального мозгового штурма

Все роли (фасилитатора, фиксатора, генератора и оценщика идей) выполняет один человек. Длительность сеанса - 3-10 минут. Фиксация с помощью ручки, ПК или (самое эффективное) - диктофон. Оценка идей должна быть отложена. Помогает проведение разминки. Недостаток - отсутствие синергического эффекта. Преимущество - оперативность и экономия на людях.

#### Письменный мозговой штурм.

Используется, прежде всего, при географической разобщенности участников, следовательно, возможность набрать специалистов экстра-класса. Недостатки отсутствие синергического эффекта, продолжительность процесса.

#### Метод прямого мозгового штурма.

В отличие от классического метода мозгового штурма процесс формулировки проблемы (целей, ограничений и т.д.) проходит также с помощью метода мозгового штурма, причем с тем же самым составом участников.

#### Метод массового мозгового штурма.

Используется для решения глобальных проблем. Создается компетентная группа, которая разбивает исходную задачу на части. Затем отдельно по каждому блоку проводится метод мозгового штурма. Следующий этап - сбор руководителей групп и обсуждение всех идей. Метод двойного (парного) мозгового штурма

Введение критики идей. Этапы: прямой мозговой штурм, обсуждение, продолжение выдвижения идей. Метод мозгового штурма с оценкой идей

Это объединение двойного, индивидуального и обратного метода. Используется для решения сверхсрочных проблем. Высокие требования к участникам: квалификация, собранность, умение участвовать в методе мозгового штурма. Этапы: генерация идей, ознакомление всех участников с вариантами идей и комментариями и самостоятельная оценка вариантов, выбор нескольких (3-5) лучших вариантов с указанием их достоинств и недостатков, обсуждение с миништурмами, сужение списка лучших вариантов с уточнением достоинств и недостатков, индивидуальные презентации лучших вариантов и их коллективное ранжирование. Недостатки: нагрузочность, конфликтность. Достоинства: снятие эффекта «единого мозга», возможность организовать конструктивную критику. Обратный мозговой штурм.

Используется при реализации проектов, состоящих из многих этапов (элементов). В случае неудачи одного этапа - срыв всего процесса. Следовательно, самое важное - убедиться в верности каждого элемента. Цель мозгового штурма - максимальное выявление всех недостатков. Этапы: составление списка существующих, потенциальных и возможных в будущем недостатков с помощью мозгового штурма; их ранжирование. Метод корабельного совета.

Высказывания проводятся в соответствии с иерархией. Недостатки: при возникновении идеи после своей очереди ее нельзя высказать. Метод конференции идей.

Это метод мозгового штурма, но более непринужденная обстановка, например, круглый стол.

21

![](_page_21_Picture_0.jpeg)

### **Метод FAN**

- > F Feasible (осуществимый) можно ли реализовать данную идею?
- $\triangleright$  A Attractive (привлекательность) является ли она привлекательной?
- $\triangleright$  N Novel (оригинальный) насколько инновационная эта идея?

### Балльная оценка

Оцените все идеи от 1 до 5 по каждому критерию. В дальнейшем сумма баллов подсчитывается, и у вас будет готовый рейтинг.

### Сортировка идей и Методы групповой оценки

К примеру, каждый выбранный параметр Вы отмечаете одной галочкой или плюсом. Идеи, которые набрали наибольшее количество позитивных оценок, переходят к дальнейшему рассмотрению, остальные вычеркиваются. Также могут быть отмечены конкретные идеи (без использования критериев). Процесс выбора производится до тех пор пока не останутся самые лучшие идеи, в идеале 1.

![](_page_22_Picture_0.jpeg)

НАЦИОНАЛЬНЫЙ ИССЛЕДОВАТЕЛЬСКИЙ УНИВЕРСИТЕТ

## **ТРИЗ - ТЕОРИЯ РЕШЕНИЯ ИЗОБРЕТАТЕЛЬСКИХ ЗАДАЧ**

Ролич Алексей –руководитель УЛ 3Dвизуализации и компьютерной графики

Московский институт электроники и математики им. А.Н. Тихонова

Москва, 2019

![](_page_23_Picture_0.jpeg)

- 1. Введение в ТРИЗ
- 2. Законы развития систем
- 3. АРИЗ
- 4. ТРИЗ-анализ
- 5. Развитие творческого потенциала
- 6. Информационный фонд ТРИЗ
- 7. Ваши вопросы.
- 8. Задание на очный семинар

![](_page_24_Picture_0.jpeg)

## ВВЕДЕНИЕ В ТРИЗ

## Что такое ТРИЗ?

**Теория решения изобретательских задач** (ТРИЗ) является набором алгоритмов и методов, созданных советским изобретателем Генрихом Альтшуллером и его последователями, для совершенствования творческого процесса ученых.

- Умение выявить суть задачи;
- Умение правильно определить основные направления поиска, не упуская многие моменты, мимо которых обычно проходишь;
- Знание, как систематизировать поиск информации по выбору задач и поиску направлений решений.
- Научиться находить пути отхода от традиционных решений;
- Умение мыслить логически, алогически и системно;
- Значительно повысить эффективность творческого труда;
- Сократить время на решение;
- Смотреть на вещи и явления по-новому;
- ТРИЗ даёт толчок к изобретательской деятельности;
- ТРИЗ расширяет кругозор.

![](_page_25_Picture_0.jpeg)

**ВВЕДЕНИЕ В ТРИЗ** Цель, задачи, функции

**Основная цель ТРИЗ (или даже миссия)** – выявление и использование законов, закономерностей и тенденций развития технических систем. ТРИЗ призван организовать творческий потенциал личности так, чтобы способствовать саморазвитию и поиску решений творческих задач в различных областях. Главная задача ТРИЗ - предложение алгоритма, позволяющего без перебора бесконечных вариантов решений проблемы найти наиболее подходящий вариант, отбросив менее качественные. Или, говоря более простыми словами, ТРИЗ позволяет решить изобретательскую задачу так, чтоб на выходе получить наиболее высокий КПД.

#### **Основные функции ТРИЗ:**

- 1. Решение творческих и изобретательских задач любой сложности и направленности без перебора вариантов.
- 2. Прогнозирование развития технических систем (ТС) и получение перспективных решений (в том числе и принципиально новых).
- 3. Развитие качеств творческой личности.

#### **Вспомогательные функции ТРИЗ:**

- 1. Решение научных и исследовательских задач.
- 2. Выявление проблем, трудностей и задач при работе с техническими системами и при их развитии.
- 3. Выявление причин брака и аварийных ситуаций.
- 4. Максимально эффективное использование ресурсов природы и техники для решения многих проблем.
- 5. Объективная оценка решений.
- 6. Систематизирование знаний любых областей деятельности, позволяющее значительно эффективнее использовать эти знания и на принципиально новой основе развивать конкретные науки.
- 7. Развитие творческого воображения и мышления.
- 8. Развитие творческих коллективов.

![](_page_26_Picture_0.jpeg)

Объективность законов развития систем

![](_page_26_Picture_4.jpeg)

Принцип идеальности

![](_page_26_Picture_3.jpeg)

![](_page_27_Picture_0.jpeg)

ВВЕДЕНИЕ В ТРИЗ ТРИЗ-педагогика

Педагогика. ТРИЗ-педагогика - педагогическая система, целью которой является воспитание творческой личности. Методологической основой для ТРИЗ-педагогики является фантастический рассказ Г.С. Альтшуллера «Третье тысячелетие», в котором он описывает принципы педагогики будущего:

- 1. Педагогика должна быть направлена на подготовку универсалов, которые все знают и умеют делать всё.
- 2. Обучение начинается в раннем возрасте (5 лет) и заканчивается в 13, 15, 16 лет.
- 3. Специализация происходит сама собой. Выбор специальности студент делает сам.
- 4. Обучение производится с максимальной скоростью (принцип форсажа).
- 5. Программа подготовки должна постоянно обновляться и дополняться.
- 6. Учебные группы должны быть малыми (четверки) для учета индивидуальных особенностей ребенка.
- 7. ТРИЗ-педагог сам должен быть универсальной творческой личностью.
- Принцип свободы выбора. В любом обучающем или управляющем действии предоставлять ученику право выбора.
- Принцип открытости. Не только давать знания, но еще и показывать их границы. Использовать в обучении открытые задачи - задачи, стимулирующие самостоятельное генерирование идей.
- Принцип деятельности. Освоение учениками знаний, умений навыков преимущественно в форме деятельности.
- Принцип обратной связи. Регулярно контролировать процесс обучения с помощью развитой системы приемов обратной связи.
- Принцип идеальности. Максимально использовать возможности, знания, интересы самих учащихся с целью повышения результативности и уменьшения затрат в процессе образования.

![](_page_28_Picture_0.jpeg)

![](_page_28_Figure_1.jpeg)

![](_page_29_Picture_0.jpeg)

Закон 1. Закон полноты частей системы. Необходимым условием принципиальной жизнеспособности технической системы является наличие и минимальная работоспособность основных частей системы.

Закон 2. Закон «энергетической проводимости» системы. Необходимым условием принципиальной жизнеспособности технической системы является сквозной проход энергии по всем частям системы.

Закон 3. Закон согласования ритмики частей системы. Необходимым условием принципиальной жизнеспособности технической системы является согласование ритмики (частоты колебаний, периодичности) всех частей системы.

![](_page_30_Picture_0.jpeg)

## ЗАКОНЫ РАЗВИТИЯ СИСТЕМ Кинематика

Закон 4. Закон увеличения степени идеальности системы. Развитие всех систем идет в направлении увеличения степени идеальности.

Закон 5. Закон неравномерности развития частей системы. Развитие частей системы идет неравномерно; чем сложнее система, тем неравномернее развитие ее частей.

Закон 6. Закон опережающего развития рабочего органа. Желательно, чтобы рабочий орган опережал в своем развитии остальные части системы, то есть обладал большей степенью динамизации по веществу, энергии или организации.

Закон 7. Закон динамизации. Жесткие системы для повышения эффективности должны становиться динамичными, то есть переходить к более гибкой, быстро меняющейся структуре и к режиму работы, подстраивающемуся под изменения внешней среды.

Закон 8. Закон перехода в надсистему. Развитие системы, достигшей своего предела, может быть продолжено на уровне надсистемы.

![](_page_30_Picture_7.jpeg)

![](_page_31_Picture_0.jpeg)

#### Закон 9. Закон перехода с макроуровня на микроуровень. Развитие рабочих органов системы идет

сначала на макро-, а затем на микроуровне.

#### Закон 10. Закон повышения степени вепольности. Развитие технических систем идет в направлении

увеличения степени вепольности.

![](_page_32_Picture_0.jpeg)

### АРИЗ – это комплексная программа алгоритмического типа, основанная на законах развития технических систем и предназначенная для анализа и решения изобретательских задач.

- 1. Программа АРИЗ последовательность операций по выявлению и разрешению противоречий, анализу исходной них, накоплению наилучших решений и обобщению этих материалов для улучшения способа решения других задач. Структура программы и правила ее выполнения базируются на законах и закономерностях развития техники.
- 2. Информационное обеспечение, включает в себя систему стандартов на решение изобретательских задач; технологические эффекты (физические, химические, биологические, математические, в частности, наиболее разработанных из них в настоящее время - геометрические); приемы устранения противоречий; способы применения ресурсов природы и техники.
- 3. Методы управления психологическими факторами, ведь программа АРИЗ предназначена для использования человеком. Помимо преодоления психологической инерции, технология позволяет развивать творческое воображение необходимое для решения сложных изобретательских задач.

ситуации и выбору задачи для решения, синтезу решения, анализу полученных решений и выбору наилучшего из

![](_page_33_Picture_0.jpeg)

## $\Pi\Box \rightarrow Y\Box \rightarrow \emptyset K\Box \rightarrow \bigcirc \Box \rightarrow \Box$

- Противоречия
- Поверхностные противоречия (ПП)
- Углубленные противоречия (УП)
- Обостренные противоречия (ОП)
- Идеальный конечный результат (ИКР)
- АП административное противоречие.
- ТП техническое противоречие.
- ТПу усиленное техническое противоречие (предельное состояние).
- ИКР идеальный конечный результат.
- ИКР1у усиленная формулировка ИКР1.
- ФП физическое противоречие.
- ФПмак физическое противоречие на макроуровне.
- ФПмик физическое противоречие на микроуровне.
- $\bullet$   $P$  решение

![](_page_34_Picture_0.jpeg)

![](_page_34_Figure_1.jpeg)

## $\left( 2\right)$ Этап 2. ПРОТИВОРЕЧИЯ И ИКР  $\left(3\right)$ Этап 3. РЕСУРСЫ

5 Этап 5. АНАЛИЗ

![](_page_35_Picture_0.jpeg)

- Вепольный анализ
- Функционально-стоимостной анализ
- Методы системного анализа
- Диверсионный подход
- Теория диссипативный стуктур

![](_page_36_Picture_0.jpeg)

## ТВОРЧЕСКИЙ ПОТЕНЦИАЛ Методы развития творческого воображения

Сегодня методы развития творческого воображения, как набор приемов и специальных методов фантазирования, призваны снизить психологическую инерцию, которая возникает при решении творческих задач. Основные из них:

- Использование научно-фантастической литературы (НФЛ) в развитии творческого воображения. Прогностические функции научно-фантастической литературы;
- Оператор РВС (параметрический оператор);
- Метод моделирования «маленькими человечками» (ММЧ);
- Фантограммы;
- Метод золотой рыбки (метод разложения и синтеза фантастических идей);
- Ступенчатое конструирование;
- Метод ассоциаций;
- Метод тенденций;
- Метод скрытых свойств объекта;
- Взгляд со стороны;
- Изменение системы ценностей;
- Ситуационные задания;
- Приемы фантазирования (приемы генерирования фантастических идей);
- Шкала оценки НФ-идей «Фантазия-2»;
- Система упражнений по развитию творческого воображения (РТВ).

![](_page_37_Picture_0.jpeg)

## **ИНФОРМАЦИОННЫЙ ФОНД ТРИЗ**

- Альшуллер Г. С. . Найти идею: Введение в ТРИЗ-теорию решения изобретательских задач 2010, 3-е изд., М.: Альпина Паблишерз с. 283—285.*]*
- [↑](https://ru.wikipedia.org/wiki/%D0%A2%D0%B5%D0%BE%D1%80%D0%B8%D1%8F_%D1%80%D0%B5%D1%88%D0%B5%D0%BD%D0%B8%D1%8F_%D0%B8%D0%B7%D0%BE%D0%B1%D1%80%D0%B5%D1%82%D0%B0%D1%82%D0%B5%D0%BB%D1%8C%D1%81%D0%BA%D0%B8%D1%85_%D0%B7%D0%B0%D0%B4%D0%B0%D1%87#cite_ref-%D0%A2%D0%BA%D0%A2%D0%9D_2-0) Альтшуллер Г. С. *[Творчество как точная наука. 2 изд., дополн](http://www.altshuller.ru/bibliography1/contents1.asp).* Петрозаводск: Скандинавия, 2004. с.208
- ↑ [Перейти к:](https://ru.wikipedia.org/wiki/%D0%A2%D0%B5%D0%BE%D1%80%D0%B8%D1%8F_%D1%80%D0%B5%D1%88%D0%B5%D0%BD%D0%B8%D1%8F_%D0%B8%D0%B7%D0%BE%D0%B1%D1%80%D0%B5%D1%82%D0%B0%D1%82%D0%B5%D0%BB%D1%8C%D1%81%D0%BA%D0%B8%D1%85_%D0%B7%D0%B0%D0%B4%D0%B0%D1%87#cite_ref-First_3-0)*<sup>1</sup> [2](https://ru.wikipedia.org/wiki/%D0%A2%D0%B5%D0%BE%D1%80%D0%B8%D1%8F_%D1%80%D0%B5%D1%88%D0%B5%D0%BD%D0%B8%D1%8F_%D0%B8%D0%B7%D0%BE%D0%B1%D1%80%D0%B5%D1%82%D0%B0%D1%82%D0%B5%D0%BB%D1%8C%D1%81%D0%BA%D0%B8%D1%85_%D0%B7%D0%B0%D0%B4%D0%B0%D1%87#cite_ref-First_3-1)* Альшуллер Г. С., Шапиро Р. Б. *[О психологии изобретательского творчества//Вопросы психологии.](http://www.altshuller.ru/triz0.asp) — 1956, № 6. — с. 37-49.*
- [↑](https://ru.wikipedia.org/wiki/%D0%A2%D0%B5%D0%BE%D1%80%D0%B8%D1%8F_%D1%80%D0%B5%D1%88%D0%B5%D0%BD%D0%B8%D1%8F_%D0%B8%D0%B7%D0%BE%D0%B1%D1%80%D0%B5%D1%82%D0%B0%D1%82%D0%B5%D0%BB%D1%8C%D1%81%D0%BA%D0%B8%D1%85_%D0%B7%D0%B0%D0%B4%D0%B0%D1%87#cite_ref-Nayti_ideu_393_4-0) Альшуллер Г. С. . Найти идею: Введение в ТРИЗ-теорию решения изобретательских задач 2010, 3-е изд., М.: Альпина Паблишерз с. 392.*]*
- [↑](https://ru.wikipedia.org/wiki/%D0%A2%D0%B5%D0%BE%D1%80%D0%B8%D1%8F_%D1%80%D0%B5%D1%88%D0%B5%D0%BD%D0%B8%D1%8F_%D0%B8%D0%B7%D0%BE%D0%B1%D1%80%D0%B5%D1%82%D0%B0%D1%82%D0%B5%D0%BB%D1%8C%D1%81%D0%BA%D0%B8%D1%85_%D0%B7%D0%B0%D0%B4%D0%B0%D1%87#cite_ref-5) <http://www.trizland.ru/trizba/pdf-books/zrts-01-history.pdf>
- 1 [Структура и функции ТРИЗ](http://futureisrael.h1.ru/TRIZ/Introduction-new.htm)
- <u>1 [Серия статей «Законы развития систем», §](http://www.trizland.ru/trizba.php?id=108) 6, Владимир Петров</u>
- <u>[↑](https://ru.wikipedia.org/wiki/%D0%A2%D0%B5%D0%BE%D1%80%D0%B8%D1%8F_%D1%80%D0%B5%D1%88%D0%B5%D0%BD%D0%B8%D1%8F_%D0%B8%D0%B7%D0%BE%D0%B1%D1%80%D0%B5%D1%82%D0%B0%D1%82%D0%B5%D0%BB%D1%8C%D1%81%D0%BA%D0%B8%D1%85_%D0%B7%D0%B0%D0%B4%D0%B0%D1%87#cite_ref-8) [Книга «Базовый курс ТРИЗ». Петров](http://trizfido.narod.ru/00/petrov.htm)</u>
- 1 Структурный вещественно-[полевой анализ | ТРИЗ, обучение, проблема, творчество, идея, задача, креативный успех, методика и мышление](http://www.trizland.ru/trizba.php?id=111)
- ↑ [Перейти к:](https://ru.wikipedia.org/wiki/%D0%A2%D0%B5%D0%BE%D1%80%D0%B8%D1%8F_%D1%80%D0%B5%D1%88%D0%B5%D0%BD%D0%B8%D1%8F_%D0%B8%D0%B7%D0%BE%D0%B1%D1%80%D0%B5%D1%82%D0%B0%D1%82%D0%B5%D0%BB%D1%8C%D1%81%D0%BA%D0%B8%D1%85_%D0%B7%D0%B0%D0%B4%D0%B0%D1%87#cite_ref-trizland.ru_10-0)<sup>1</sup> <sup>[2](https://ru.wikipedia.org/wiki/%D0%A2%D0%B5%D0%BE%D1%80%D0%B8%D1%8F_%D1%80%D0%B5%D1%88%D0%B5%D0%BD%D0%B8%D1%8F_%D0%B8%D0%B7%D0%BE%D0%B1%D1%80%D0%B5%D1%82%D0%B0%D1%82%D0%B5%D0%BB%D1%8C%D1%81%D0%BA%D0%B8%D1%85_%D0%B7%D0%B0%D0%B4%D0%B0%D1%87#cite_ref-trizland.ru_10-1)</sup> [Алгоритм решения изобретательских задач | ТРИЗ, обучение, проблема, творчество, идея, задача, креативный успех, методика и мышление](http://www.trizland.ru/trizba.php?id=105)
- <u>[↑](https://ru.wikipedia.org/wiki/%D0%A2%D0%B5%D0%BE%D1%80%D0%B8%D1%8F_%D1%80%D0%B5%D1%88%D0%B5%D0%BD%D0%B8%D1%8F_%D0%B8%D0%B7%D0%BE%D0%B1%D1%80%D0%B5%D1%82%D0%B0%D1%82%D0%B5%D0%BB%D1%8C%D1%81%D0%BA%D0%B8%D1%85_%D0%B7%D0%B0%D0%B4%D0%B0%D1%87#cite_ref-11) [Приемы | ТРИЗ | Работы | Официальный Фонд Г.](http://www.altshuller.ru/triz/tools.asp) С. Альтшуллера (автора ТРИЗ-РТВ-ТРТЛ) | www.altshuller.ru</u>
- [↑](https://ru.wikipedia.org/wiki/%D0%A2%D0%B5%D0%BE%D1%80%D0%B8%D1%8F_%D1%80%D0%B5%D1%88%D0%B5%D0%BD%D0%B8%D1%8F_%D0%B8%D0%B7%D0%BE%D0%B1%D1%80%D0%B5%D1%82%D0%B0%D1%82%D0%B5%D0%BB%D1%8C%D1%81%D0%BA%D0%B8%D1%85_%D0%B7%D0%B0%D0%B4%D0%B0%D1%87#cite_ref-12) [разработки | парные приемы](http://www.trizminsk.org/e/212002.htm)
- [↑](https://ru.wikipedia.org/wiki/%D0%A2%D0%B5%D0%BE%D1%80%D0%B8%D1%8F_%D1%80%D0%B5%D1%88%D0%B5%D0%BD%D0%B8%D1%8F_%D0%B8%D0%B7%D0%BE%D0%B1%D1%80%D0%B5%D1%82%D0%B0%D1%82%D0%B5%D0%BB%D1%8C%D1%81%D0%BA%D0%B8%D1%85_%D0%B7%D0%B0%D0%B4%D0%B0%D1%87#cite_ref-13) TRIZ-CHANCE ТРИЗ-[ШАНС Знаем ли мы геометрию?](http://www.triz-chance.ru/geometrical_effect.html)
- <u>[↑](https://ru.wikipedia.org/wiki/%D0%A2%D0%B5%D0%BE%D1%80%D0%B8%D1%8F_%D1%80%D0%B5%D1%88%D0%B5%D0%BD%D0%B8%D1%8F_%D0%B8%D0%B7%D0%BE%D0%B1%D1%80%D0%B5%D1%82%D0%B0%D1%82%D0%B5%D0%BB%D1%8C%D1%81%D0%BA%D0%B8%D1%85_%D0%B7%D0%B0%D0%B4%D0%B0%D1%87#cite_ref-14) [ТРИЗ в бизнесе. Бизнес](http://www.trizdiol.ru/)-куб Семёновой.</u>
- *<u>[↑](https://ru.wikipedia.org/wiki/%D0%A2%D0%B5%D0%BE%D1%80%D0%B8%D1%8F_%D1%80%D0%B5%D1%88%D0%B5%D0%BD%D0%B8%D1%8F_%D0%B8%D0%B7%D0%BE%D0%B1%D1%80%D0%B5%D1%82%D0%B0%D1%82%D0%B5%D0%BB%D1%8C%D1%81%D0%BA%D0%B8%D1%85_%D0%B7%D0%B0%D0%B4%D0%B0%D1%87#cite_ref-BBW1_15-0)</u> Jana, Reena*. [The World](http://www.businessweek.com/stories/2006-05-30/the-world-according-to-triz) According to TRIZ (Мау 30, 2006). Проверено 19 августа 2014.
- *<u>1</u> Lewis, Peter*. **[A Perpetual](http://money.cnn.com/magazines/fortune/fortune_archive/2005/09/19/8272909/index.htm) Crisis Machine** (September 19, 2005). Проверено 3 октября 2010.
- 1 "Made in Belarus[: как появляются инновации в крупнейших мировых компаниях"](https://dev.by/lenta/main/made-in-belarus-kak-poyavlyayutsya-innovatsii-v-krupneyshih-mirovyh-kompaniyah). Проверено 18 ноября 2015.
- 1 [Forbes: What](https://www.forbes.com/sites/haydnshaughnessy/2013/03/07/why-is-samsung-such-an-innovative-company) Makes Samsung Such An Innovative Company?
- <u>[↑](https://ru.wikipedia.org/wiki/%D0%A2%D0%B5%D0%BE%D1%80%D0%B8%D1%8F_%D1%80%D0%B5%D1%88%D0%B5%D0%BD%D0%B8%D1%8F_%D0%B8%D0%B7%D0%BE%D0%B1%D1%80%D0%B5%D1%82%D0%B0%D1%82%D0%B5%D0%BB%D1%8C%D1%81%D0%BA%D0%B8%D1%85_%D0%B7%D0%B0%D0%B4%D0%B0%D1%87#cite_ref-19) ТРИЗ-[технологии. Приложение ТРИЗ к IT и программированию](http://www.triz-ri.ru/management/?id=9802&name=idealizacija_struktury_dannyh)  Сайт по бизнесу TRIZ-RI</u>. Проверено 29 сентября 2016.
- [↑](https://ru.wikipedia.org/wiki/%D0%A2%D0%B5%D0%BE%D1%80%D0%B8%D1%8F_%D1%80%D0%B5%D1%88%D0%B5%D0%BD%D0%B8%D1%8F_%D0%B8%D0%B7%D0%BE%D0%B1%D1%80%D0%B5%D1%82%D0%B0%D1%82%D0%B5%D0%BB%D1%8C%D1%81%D0%BA%D0%B8%D1%85_%D0%B7%D0%B0%D0%B4%D0%B0%D1%87#cite_ref-20) [Простейшие приёмы изобретательства](http://www.trizminsk.org/e/247009.htm)
- 1 [Парные приёмы](http://www.trizminsk.org/e/212002.htm)
- [↑](https://ru.wikipedia.org/wiki/%D0%A2%D0%B5%D0%BE%D1%80%D0%B8%D1%8F_%D1%80%D0%B5%D1%88%D0%B5%D0%BD%D0%B8%D1%8F_%D0%B8%D0%B7%D0%BE%D0%B1%D1%80%D0%B5%D1%82%D0%B0%D1%82%D0%B5%D0%BB%D1%8C%D1%81%D0%BA%D0%B8%D1%85_%D0%B7%D0%B0%D0%B4%D0%B0%D1%87#cite_ref-22) [Расширенная система стандартов](http://www.metodolog.ru/00508/00508.html)
- [↑](https://ru.wikipedia.org/wiki/%D0%A2%D0%B5%D0%BE%D1%80%D0%B8%D1%8F_%D1%80%D0%B5%D1%88%D0%B5%D0%BD%D0%B8%D1%8F_%D0%B8%D0%B7%D0%BE%D0%B1%D1%80%D0%B5%D1%82%D0%B0%D1%82%D0%B5%D0%BB%D1%8C%D1%81%D0%BA%D0%B8%D1%85_%D0%B7%D0%B0%D0%B4%D0%B0%D1%87#cite_ref-23) [Обобщенные модели решения изобретательских задач](http://www.triz-summit.ru/ru/section.php?docId=3896)
- [↑](https://ru.wikipedia.org/wiki/%D0%A2%D0%B5%D0%BE%D1%80%D0%B8%D1%8F_%D1%80%D0%B5%D1%88%D0%B5%D0%BD%D0%B8%D1%8F_%D0%B8%D0%B7%D0%BE%D0%B1%D1%80%D0%B5%D1%82%D0%B0%D1%82%D0%B5%D0%BB%D1%8C%D1%81%D0%BA%D0%B8%D1%85_%D0%B7%D0%B0%D0%B4%D0%B0%D1%87#cite_ref-24) [Международная Ассоциация ТРИЗ](http://matriz.org/ru/)
- <u>[↑](https://ru.wikipedia.org/wiki/%D0%A2%D0%B5%D0%BE%D1%80%D0%B8%D1%8F_%D1%80%D0%B5%D1%88%D0%B5%D0%BD%D0%B8%D1%8F_%D0%B8%D0%B7%D0%BE%D0%B1%D1%80%D0%B5%D1%82%D0%B0%D1%82%D0%B5%D0%BB%D1%8C%D1%81%D0%BA%D0%B8%D1%85_%D0%B7%D0%B0%D0%B4%D0%B0%D1%87#cite_ref-25) [Саммит разработчиков ТРИЗ](http://triz-summit.ru/)</u>
- [↑](https://ru.wikipedia.org/wiki/%D0%A2%D0%B5%D0%BE%D1%80%D0%B8%D1%8F_%D1%80%D0%B5%D1%88%D0%B5%D0%BD%D0%B8%D1%8F_%D0%B8%D0%B7%D0%BE%D0%B1%D1%80%D0%B5%D1%82%D0%B0%D1%82%D0%B5%D0%BB%D1%8C%D1%81%D0%BA%D0%B8%D1%85_%D0%B7%D0%B0%D0%B4%D0%B0%D1%87#cite_ref-26) [Российская ассоциация ТРИЗ](http://www.ratriz.ru/)
- [↑](https://ru.wikipedia.org/wiki/%D0%A2%D0%B5%D0%BE%D1%80%D0%B8%D1%8F_%D1%80%D0%B5%D1%88%D0%B5%D0%BD%D0%B8%D1%8F_%D0%B8%D0%B7%D0%BE%D0%B1%D1%80%D0%B5%D1%82%D0%B0%D1%82%D0%B5%D0%BB%D1%8C%D1%81%D0%BA%D0%B8%D1%85_%D0%B7%D0%B0%D0%B4%D0%B0%D1%87#cite_ref-27) [Официальный Фонд Г.](http://www.altshuller.ru/fond.asp) С. Альтшуллера